# <span id="page-0-0"></span>Machine-Level Representation of Programs: Control

### Yipeng Huang

Rutgers University

March 26, 2024

1/27<br>1/27<br>*1/27*<br>27

<span id="page-1-0"></span>[Announcements](#page-1-0)

3\_leaq.s[: Borrowing memory address calculation to efficiently implement](#page-3-0) [arithmetic](#page-3-0)

[Comparisons and program control flow](#page-6-0)

[What is control flow?](#page-7-0)

[Condition codes](#page-8-0)

[Comparison and set instructions](#page-10-0)

### [Modifying control flow via conditional branch statements](#page-15-0)

[Jump instructions](#page-16-0)

[Conditional branch statements](#page-17-0)

[Modifying data flow via conditional move statements](#page-18-0)

[Loop statements](#page-21-0)

[Compiling for loops to while loops](#page-22-0)

[Compiling while loops to do-while loops](#page-23-0)

[Compiling do-while loops to goto statements](#page-24-0)

[Compiling goto statements to assembly conditional jump instructions](#page-25-0)

### Announcements

### Class session plan

- $\triangleright$  Tuesday, 3/26: Control flow (conditionals, if, for, while, do loops, switch statements) in assembly. (Book chapter 3.6). Bomblab phase\_2, phase\_3.
- ▶ Thursday, 3/28: Function calls in assembly. (Book chapter 3.7). Bomblab phase\_4.
- ▶ Tuesday, 4/2: Arrays and data structures in assembly. (Book chapter 3.8). Bomblab phase\_5, phase\_6.

**3/27**

<span id="page-3-0"></span>[Announcements](#page-1-0)

3\_leaq.s[: Borrowing memory address calculation to efficiently implement](#page-3-0) [arithmetic](#page-3-0)

[Comparisons and program control flow](#page-6-0)

[What is control flow?](#page-7-0)

[Condition codes](#page-8-0)

[Comparison and set instructions](#page-10-0)

### [Modifying control flow via conditional branch statements](#page-15-0)

[Jump instructions](#page-16-0)

[Conditional branch statements](#page-17-0)

[Modifying data flow via conditional move statements](#page-18-0)

[Loop statements](#page-21-0)

[Compiling for loops to while loops](#page-22-0)

[Compiling while loops to do-while loops](#page-23-0)

[Compiling do-while loops to goto statements](#page-24-0)

[Compiling goto statements to assembly conditional jump instructions](#page-25-0)

# <span id="page-4-0"></span>3\_leaq.s: Borrowing memory address calculation to efficiently implement arithmetic

#### **Carnegie Mellon Carnegie Mellon**

### **Address Computation Instruction**

- ¢ **leaq Src, Dst**
	- **E** Src is address mode expression
	- Set Dst to address denoted by expression

#### ¢ **Uses**

- **Computing addresses without a memory reference** 
	- **E.g., translation of**  $p = \&x[i];$
- **Computing arithmetic expressions of the form**  $x + k^*y$ 
	- $\bullet$  k = 1, 2, 4, or 8

### ¢ **Example**

#### **long m12(long x) { return x\*12; }**

**Converted to ASM by compiler:**

```
leaq (%rdi,%rdi,2), %rax # t <- x+x*2
salq $2, %rax # return t<<2
```
### Example: 3 leag.c

**K ロ X 4***메* **X K R X X R X X R X X 동 X 3 A X X 동 X 27** 

# <span id="page-5-0"></span>Load effective address

```
1 long * leaq (
2 long * ptr, long index
3 ) {
4 return &ptr[index+1];
5 }
```

```
1 long mulAdd (
     long base, long index
3 ) {
4 return base+index*8+8;
5 }
```
Both C code functions above translate to the assembly on the right.

```
leaq:
mulAdd:
    leaq 8(%rdi,%rsi,8), %rax
    ret
```
### Explanation

- $\blacktriangleright$  leag src, dest takes the effective address of the memory (index, displacement) expression of src and puts it in dest.
- -<br>KD K K *@* K K R K X R K X R X <del>8</del> X A X R X R X R X 2 8 4 8 9 10 11 ▶ leag has shorter latency (takes fewer CPU cycles) than imulq, so GCC will use leaq whenever it can to calculate expressions like  $y + ax + b$ [.](#page-4-0)

<span id="page-6-0"></span>[Announcements](#page-1-0)

3\_leaq.s[: Borrowing memory address calculation to efficiently implement](#page-3-0) [arithmetic](#page-3-0)

[Comparisons and program control flow](#page-6-0)

[What is control flow?](#page-7-0)

[Condition codes](#page-8-0)

[Comparison and set instructions](#page-10-0)

### [Modifying control flow via conditional branch statements](#page-15-0)

[Jump instructions](#page-16-0)

[Conditional branch statements](#page-17-0)

[Modifying data flow via conditional move statements](#page-18-0)

[Loop statements](#page-21-0)

[Compiling for loops to while loops](#page-22-0)

[Compiling while loops to do-while loops](#page-23-0)

[Compiling do-while loops to goto statements](#page-24-0)

[Compiling goto statements to assembly conditional jump instructions](#page-25-0)

## <span id="page-7-0"></span>What is control flow?

### Control flow is:

- ▶ Change in the sequential execution of instructions.
- $\triangleright$  Change in the steady incrementation of the program counter / instruction pointer (%rip register).

**8/27**

Control primitives in assembly build up to enable C and Java control statements:

- $\blacktriangleright$  if-else statements
- ▶ do-while loops
- $\blacktriangleright$  while loops
- ▶ for loops
- $\blacktriangleright$  switch statements

# <span id="page-8-0"></span>Condition codes

### **Assembly/Machine Code View**

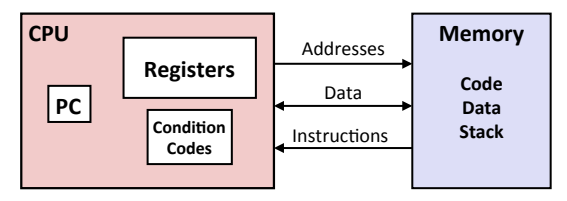

#### **Programmer-Visible State**

- **PC: Program counter** 
	- Address of next instruction
	- Called "RIP" (x86-64)
- **Register file** 
	- Heavily used program data
- **E** Condition codes
	- Store status information about most recent arithmetic or logical operation
- **Bryant and O'Hallaron, Computer Systems:** A Programmer's Perspective, Third Edition
- § **Memory** 
	- § Byte addressable array
	- § Code and user data
	- **Stack to support procedures**

**9/27**

# <span id="page-9-0"></span>Condition codes

### Automatically set by most arithmetic instructions.

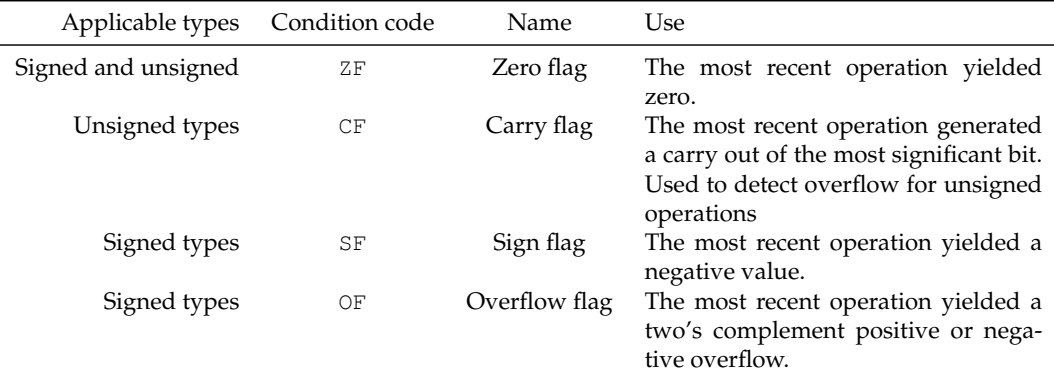

Table: Condition codes important for control flow

# <span id="page-10-0"></span>Comparison instructions

### cmpq source1, source2

Performs source2 − source1, and sets the condition codes without setting any destination register.

**10 M 11/27** 

# <span id="page-11-0"></span>Test for equality

```
1 short equal_sl (
2 long x,
3 long y
4 ) {
5 return x==y;
6 }
```
C code function above translates to the assembly on the right.

### equal sl: xorl %eax, %eax cmpq %rsi, %rdi sete %al ret

## Explanation

- ▶ xorl %eax, %eax: Zeros the 32-bit register %eax.
- ▶ cmpq %rsi, %rdi: Calculates %rdi − %rsi (*x* − *y*), sets condition codes without updating any destination register.
- subset of [%e](#page-10-0)[ax](#page-12-0)[if](#page-11-0) [o](#page-12-0)[p](#page-9-0) [y](#page-14-0)[i](#page-15-0)[el](#page-5-0)[d](#page-6-0)[e](#page-14-0)[d z](#page-0-0)[ero](#page-26-0),<sub>a @-12/27</sub>  $\triangleright$  sete  $\frac{1}{2}$  sets the 8-bit %al

# <span id="page-12-0"></span>Test if unsigned x is below unsigned y

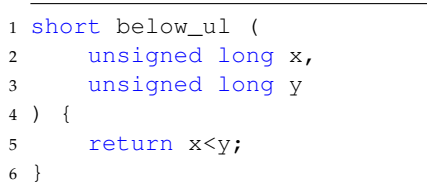

```
1 short nae_ul (
2 unsigned long x,
3 unsigned long y
4 ) {
5 return |(x>=y);6 }
```
Both C code functions above translate to the assembly on the right.

```
below_ul:
nae_ul:
    xorl %eax, %eax
    cmpq %rsi, %rdi
    seth %al
    ret
```
## Explanation

- ▶ xorl %eax, %eax: Zeros %eax.
- ▶ cmpq %rsi, %rdi: Calculates %rdi − %rsi (*x* − *y*), sets condition codes without updating any destination register.
- $990 \t13/27$ ▶ setb %al: Sets %al if CF flag set indicatin[g u](#page-11-0)[ns](#page-13-0)[i](#page-11-0)[gn](#page-12-0)[e](#page-13-0)[d](#page-9-0)[o](#page-14-0)[v](#page-15-0)[e](#page-5-0)[r](#page-6-0)[fl](#page-14-0)[o](#page-15-0)[w](#page-0-0)[.](#page-26-0)

<span id="page-13-0"></span>Side review: De Morgan's laws

$$
\begin{array}{ccc}\n\blacktriangleright & \neg A \land \neg B \iff \neg (A \lor B) \\
\blacktriangleright & (\sim A) \& (\sim B) \iff \sim (A|B)\n\end{array}
$$

14/27<br>14/27<br>27

## <span id="page-14-0"></span>Set instructions

cmp source1, source2 performs source2 − source1, sets condition codes.

| Applicable types    | Set instruction | Logical condition                     | Intutive condition    |
|---------------------|-----------------|---------------------------------------|-----------------------|
| Signed and unsigned | sete / setz     | ZF                                    | Equal / zero          |
| Signed and unsigned | setne / setnz   | $\sim$ ZF                             | Not equal / not zero  |
| Unsigned            | setb / setnae   | CF                                    | Below                 |
| Unsigned            | setbe / setna   | CF ZF                                 | Below or equal        |
| Unsigned            | seta / setnbe   | $\sim$ CF $\& \sim$ ZF                | Above                 |
| Unsigned            | setnb / setae   | $\sim$ CF                             | Above or equal        |
| Signed              | sets            | SF                                    | Negative              |
| Signed              | setns           | $\sim$ SF                             | Nonegative            |
| Signed              | setl / setnge   | SF OF                                 | Less than             |
| Signed              | setle / setng   | $(SF \cap OF) ZF$                     | Less than or equal    |
| Signed              | setg/setnle     | $\sim$ (SF $\hat{C}$ OF) $\& \sim$ ZF | Greater than          |
| Signed              | setge / setnl   | $\sim$ (SF $\hat{O}$ OF)              | Greater than or equal |

Table: Set instructions

<span id="page-15-0"></span>[Announcements](#page-1-0)

3\_leaq.s[: Borrowing memory address calculation to efficiently implement](#page-3-0) [arithmetic](#page-3-0)

[Comparisons and program control flow](#page-6-0)

[What is control flow?](#page-7-0)

[Condition codes](#page-8-0)

[Comparison and set instructions](#page-10-0)

### [Modifying control flow via conditional branch statements](#page-15-0)

[Jump instructions](#page-16-0)

[Conditional branch statements](#page-17-0)

[Modifying data flow via conditional move statements](#page-18-0)

[Loop statements](#page-21-0)

[Compiling for loops to while loops](#page-22-0)

[Compiling while loops to do-while loops](#page-23-0)

[Compiling do-while loops to goto statements](#page-24-0)

[Compiling goto statements to assembly conditional jump instructions](#page-25-0)

# <span id="page-16-0"></span>Jump instructions

#### Carnegie Mellon

### **Jumping**

#### ■ **jX** Instructions

■ Jump to different part of code depending on condition codes

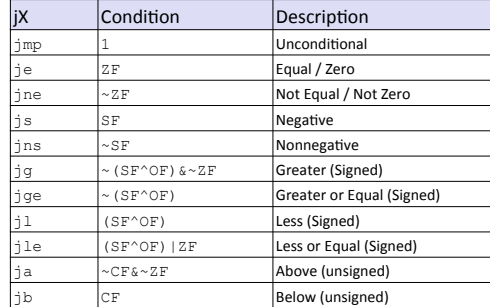

## <span id="page-17-0"></span>Branch statements

```
1 unsigned long absdiff_ternary (
2 unsigned long x, unsigned long y ){
3 return x<y ? y-x : x-y;
4 }
```

```
1 unsigned long absdiff if else (
2 unsigned long x, unsigned long y ){
         if (x<y) return y-x;
         else return x-y;
5 }
```

```
unsigned long absdiff goto (
     unsigned long x, unsigned long y ) {
          if (!(x<v)) goto Else;
          return y-x;
     5 Else:
         return x-y;
7
```
All C functions above translate (-fno-if-conversion) to assembly at right.

```
absdiff if else:
absdiff qoto:
    cmpq %rsi, %rdi
    jnb .ELSE
    movq %rsi, %rax
    subq %rdi, %rax
    ret
.ELSE:
    movq %rdi, %rax
    subq %rsi, %rax
    ret
```
### Explanation

- ▶ cmpq %rsi, %rdi: Calculates %rdi − %rsi (*x* − *y*), sets condition codes.
- $0^{\circ}$   $\infty$  **18/27** ▶ jnb .ELSE: Sets program counter / instruction pointer in %rip (.ELSE) if CF flag not set indi[cat](#page-16-0)i[ng](#page-18-0) [n](#page-16-0)[o](#page-17-0) [u](#page-18-0)[n](#page-16-0)[sig](#page-17-0)[n](#page-18-0)[e](#page-14-0)[d](#page-15-0) [o](#page-17-0)[v](#page-18-0)[er](#page-0-0)[flow](#page-26-0).

<span id="page-18-0"></span>[Announcements](#page-1-0)

3\_leaq.s[: Borrowing memory address calculation to efficiently implement](#page-3-0) [arithmetic](#page-3-0)

[Comparisons and program control flow](#page-6-0)

[What is control flow?](#page-7-0)

[Condition codes](#page-8-0)

[Comparison and set instructions](#page-10-0)

### [Modifying control flow via conditional branch statements](#page-15-0)

[Jump instructions](#page-16-0)

[Conditional branch statements](#page-17-0)

[Modifying data flow via conditional move statements](#page-18-0)

[Loop statements](#page-21-0)

[Compiling for loops to while loops](#page-22-0)

[Compiling while loops to do-while loops](#page-23-0)

[Compiling do-while loops to goto statements](#page-24-0)

[Compiling goto statements to assembly conditional jump instructions](#page-25-0)

# <span id="page-19-0"></span>Conditional move statements

```
1 unsigned long absdiff_ternary (
2 unsigned long x, unsigned long y ){
3 return x<y ? y-x : x-y;
4 }
```

```
1 unsigned long absdiff if else (
2 unsigned long x, unsigned long y ){
         if (x<y) return y-x;
         else return x-y;
```

```
5 }
```

```
unsigned long absdiff goto (
     unsigned long x, unsigned long y ) {
         if (!(x<y)) goto Else;
         return y-x;
     5 Else:
         return x-y;
7 }
```
All C functions above translate (-fif-conversion or -O1) to assembly at

```
absdiff_ternary:
absdiff if else:
absdiff_goto:
    movq %rsi, %rdx // y
    subq %rdi, %rdx // y-x
    movq %rdi, %rax // x
    subq %rsi, %rax // x-y
    cmpq %rsi, %rdi
    cmovb %rdx, %rax
    ret
```
### Explanation

- ▶ cmpq %rsi, %rdi: Calculates %rdi − %rsi (*x* − *y*), sets condition codes.
- not set indi[cat](#page-18-0)i[ng](#page-20-0) [n](#page-18-0)[o](#page-19-0) [u](#page-20-0)[n](#page-21-0)[si](#page-18-0)[g](#page-20-0)n[e](#page-17-0)[d](#page-18-0) [o](#page-20-0)[v](#page-21-0)[er](#page-0-0)[flow](#page-26-0). <sub>20/27</sub> jnb .ELSE: Sets program counter / instruction pointer in %rip (.ELSE) if CF flag

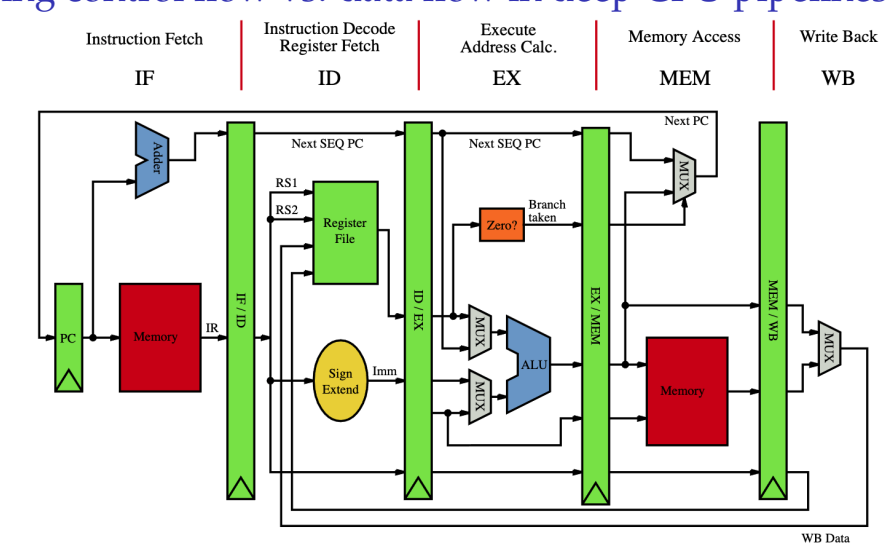

<span id="page-20-0"></span>Modifying control flow vs. data flow in deep CPU pipelines

Figure: Pipelined CPU stages. Image credit [wik](#page-19-0)i[m](#page-21-0)[e](#page-19-0)[di](#page-20-0)[a](#page-21-0)

**21/27**

 $\Rightarrow$ 

<span id="page-21-0"></span>[Announcements](#page-1-0)

3\_leaq.s[: Borrowing memory address calculation to efficiently implement](#page-3-0) [arithmetic](#page-3-0)

[Comparisons and program control flow](#page-6-0)

[What is control flow?](#page-7-0)

[Condition codes](#page-8-0)

[Comparison and set instructions](#page-10-0)

### [Modifying control flow via conditional branch statements](#page-15-0)

[Jump instructions](#page-16-0)

[Conditional branch statements](#page-17-0)

[Modifying data flow via conditional move statements](#page-18-0)

[Loop statements](#page-21-0)

[Compiling for loops to while loops](#page-22-0)

[Compiling while loops to do-while loops](#page-23-0)

[Compiling do-while loops to goto statements](#page-24-0)

[Compiling goto statements to assembly conditional jump instructions](#page-25-0)

**4 ロ → 4 @ ▶ 4 로 ▶ 4 로 ▶ \_ 로 \_ 90 Q <del>(1)</del> 22/27** 

# <span id="page-22-0"></span>Compiling for loops to while loops

C loop statements such as for loops, while loops, and do-while loops do not exist in assembly. They are instead constructed from conditional jump statements.

```
1 unsigned long count bits for (
2 unsigned long number
3unsigned long tally = 0;
5 for (
6 int shift=0; // init
7 shift<8*sizeof(unsigned long); // ←
          test
8 shift++ // update
9 ) {
10 // body
11 tally += 0b1 & number>>shift;
12 }
13 return tally;
141 unsigned long count_bits_while (
                                             2 unsigned long number
                                             3 \rightarrow4 unsigned long tally = 0;
                                             5 int shift=0; // init
                                             6 while (
                                             7 shift<8*sizeof(unsigned long) // ←
                                                      test
                                             \overline{8}9 // body
                                            10 tally += 0b1 & number>>shift;
                                            11 shift++; // update
                                            12 }
                                            13 return tally;
                                            14
```
# <span id="page-23-0"></span>Compiling while loops to do-while loops

```
1 unsigned long count_bits_while (
2 unsigned long number
3<sub>1</sub>4 unsigned long tally = 0;
5 int shift=0; // init
6 while (
7 shift<8*sizeof(unsigned long) // ←
          test
 8 ) {
9 // body
10 tally += 0b1 & number>>shift;
11 shift++; // update
12
13 return tally;
14 }
                                             1 unsigned long count_bits_do_while (
                                             2 unsigned long number
                                             3 ) {
                                             4 unsigned long tally = 0;
                                             5 int shift=0; // init
                                             6 do {
                                             7 // body
                                             8 tally += 0b1 & number>>shift;
                                             9 shift++; // update
                                            10 } while (shift<8*sizeof(unsigned long←
                                                    )); // test
                                            11 return tally;
                                            12 }
```
**4/口→ 4/母→ 4/君→ 4/君→ 1/28 → 2012/27** 

If initial iteration is guaranteed to run, then do one fewer test.

# <span id="page-24-0"></span>Compiling do-while loops to goto statements

```
1 unsigned long count_bits_do_while (
2 unsigned long number
34 unsigned long tally = 0;
5 int shift=0; // init
6 do {
7 // body
8 tally += 0b1 & number>>shift;
9 shift++; // update
10 } while (shift<8*sizeof(unsigned long←
        )); // test
11 return tally;
12 }
                                            3 \lambda6 LOOP:
                                            12
```

```
1 unsigned long count_bits_goto (
2 unsigned long number
4 unsigned long tally = 0;
5 int shift=0; // init
7 // body
8 tally += 0b1 & number>>shift;
9 shift++; // update
10 if (shift<8*sizeof(unsigned long)) { ←
        // test
11 goto LOOP;
13 return tally;
14 }
```
Loops get compiled into goto statements which are readily translated to assembly.

# <span id="page-25-0"></span>Compiling goto statements to assembly conditional jump instructions

```
1 unsigned long count_bits_goto (
2 unsigned long number
3 ) {
4 unsigned long tally = 0;
5 int shift=0; // init
6 LOOP \cdot7 // body
8 tally += 0b1 & number>>shift;
9 shift++; // update
10 if (shift<8*sizeof(unsigned long)) { ←
        // test
11 goto LOOP;
12 }
13 return tally;
14
```
All C loop statements so far translate to assembly at right.

```
count_bits_for:
count_bits_while:
count_bits_do_while:
count_bits_goto:
 xorl %ecx, %ecx # int shift=0; // init
 xorl %eax, %eax # unsigned long tally = 0;
LOPmovq %rdi, %rdx # number
 shrq %cl, %rdx # number>>shift
 incl %ecx # shift++; // update
 andl $1, %edx. # 0b1 & number>>shift
 addq \text{xdx}, \text{tax} # tally += 0b1 & number>>sh:
 cmpl $64, $ex # shift<8*sizeof(unsigned lo
 jne .LOOP # goto LOOP;
 ret # return tally:
```
<span id="page-26-0"></span>[Announcements](#page-1-0)

3\_leaq.s[: Borrowing memory address calculation to efficiently implement](#page-3-0) [arithmetic](#page-3-0)

[Comparisons and program control flow](#page-6-0)

[What is control flow?](#page-7-0)

[Condition codes](#page-8-0)

[Comparison and set instructions](#page-10-0)

### [Modifying control flow via conditional branch statements](#page-15-0)

[Jump instructions](#page-16-0)

[Conditional branch statements](#page-17-0)

[Modifying data flow via conditional move statements](#page-18-0)

[Loop statements](#page-21-0)

[Compiling for loops to while loops](#page-22-0)

[Compiling while loops to do-while loops](#page-23-0)

[Compiling do-while loops to goto statements](#page-24-0)

[Compiling goto statements to assembly conditional jump instructions](#page-25-0)